## **HD Online Player (thx Optimizer 1080p Downloadable Mov) [Extra Quality]**

Aiseesofts media player supports most popular playback formats and you can search the list by searching or clicking the +/- symbol. Apart from search, Aiseesofts media player allows you to choose playback output. You can pick any output format that you want to play in from this list. Plugins No plugin is loaded Yes you can play all Blu-ray discs without any plugin. You dont need any type of plugin to play Blu-ray discs. Plugins are loaded by default in the blu-ray player. Calibration isn't the only thing you should do to optimize your display. As we mentioned earlier, you want to turn off duplicates in your video player or make sure that all video formats have the same resolution as your screen resolution. You will also want to make sure that your display is calibrated. This includes the brightness of your screen, the power of your display, and the color temperature of your display. These settings will impact the sharpness and color of the image that appears on your display. They will impact the whites and blacks in your image, and they will impact the color balance that your video feed is displaying. The most powerful way to get the best results with your display and video feed is to use an appropriate calibration and optimization disc. We also recommend buying a display that has built-in calibration that is self-adjusting. By making small changes to the power, color, gamma, and white level settings for your display in small increments, you can fine tune your screen to produce the highest quality and brightest image possible.

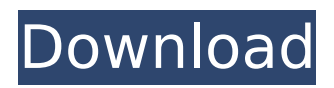

## **HD Online Player (thx Optimizer 1080p Downloadable Mov)**

When using the player for Blu-ray playback, a common configuration is to output 4:2:2 YCbCr to your display. And when youre done, your output menu will offer to convert your 4:2:2 YCbCr back to 4:4:4 for playback through your player, or it can convert it to RGB (which can be skipped). You can get many options for your player through the menu. It is possible to set up displays to have no subtitles, and some manufacturers also allow you to choose between a larger or smaller font size. Not all displays can handle all the colorspace options that the player can output, but at the least the menu should offer to select the video formats you want to use for your device. If you want to extract just the main video stream and avoid the rest, you can use that menu to enable the output formats that wont use any subtitle information, or to enable just the RGB decoding. All this information is also available in the Codec Information menu, but the menu provides it in one place and in a bit easier to read form. For some players, the menu also allows you to enable HDMI 2.0 support, but this option is very rarely needed, since its hard to find a retail HDMI 2.0 enabled device with a HDMI input. If you do have such a device, and it doesnt have HDMI 2.0 output, you can choose a 4K resolution to get 4K output. Many displays have trouble with that, but as long as the players maximum resolution is less than 4K, the display wont be able to tell the difference. If your player and processor are both rated at 60 FPS, that is the most common optimal frame rate for video. If your processor has other frame rates for its output that you like, they will probably cost you more processing power in the form of pixel peeping the video. Ideally, you should be able to choose the output FPS for the video. While you can choose a frame rate as high as the player can output, most players have a FPS cap of 60. This option exists on the BDAV menu, where you can choose to output the video at a higher FPS rate. 5ec8ef588b

<https://nelsonescobar.site/?p=36791> <http://marketmyride.com/?p=28619> [https://9dos8.com/wp-content/uploads/Nitro\\_Pro\\_Activation\\_Assistant\\_Serial\\_49\\_BEST.pdf](https://9dos8.com/wp-content/uploads/Nitro_Pro_Activation_Assistant_Serial_49_BEST.pdf) <https://hgpropertysourcing.com/karunamayane-kaval-vilakke-free-top-mp3-11/> [https://thecryptobee.com/wp-content/uploads/2022/11/Crack\\_CardFive\\_Vision\\_10rar\\_610\\_WORK.pdf](https://thecryptobee.com/wp-content/uploads/2022/11/Crack_CardFive_Vision_10rar_610_WORK.pdf) [https://sc-designgroup.com/wp](https://sc-designgroup.com/wp-content/uploads/2022/11/Software_Testing_Limaye_Pdf_Free_Downloadl.pdf)[content/uploads/2022/11/Software\\_Testing\\_Limaye\\_Pdf\\_Free\\_Downloadl.pdf](https://sc-designgroup.com/wp-content/uploads/2022/11/Software_Testing_Limaye_Pdf_Free_Downloadl.pdf) <https://gracepluscoffee.com/xforce-keygen-3ds-max-2008-32-bit-free-download-exe-updated/> [https://arlingtonliquorpackagestore.com/virtual-pilot-3d-game-free-download-for-pc-link-full](https://arlingtonliquorpackagestore.com/virtual-pilot-3d-game-free-download-for-pc-link-full-version101-15/)[version101-15/](https://arlingtonliquorpackagestore.com/virtual-pilot-3d-game-free-download-for-pc-link-full-version101-15/) [https://www.enveth.gr/advert/despicable-me-3-english-2015-hindi-720p-torrentl-\\_\\_top\\_\\_/](https://www.enveth.gr/advert/despicable-me-3-english-2015-hindi-720p-torrentl-__top__/) <https://newsafrica.world/2022/11/zemax-opticstudio-14-2-cracked-free-576-link/> <https://marido-caffe.ro/2022/11/22/boom-dual-audio-in-hindi-hd-720p-torrent-hot/> <http://www.studiofratini.com/facetracknoir-v170-download-hot/> <https://mentorus.pl/wp-content/uploads/2022/11/jahmhane.pdf> [https://rerummea.com/wp](https://rerummea.com/wp-content/uploads/2022/11/Download_TOP_Game_Alien_Shooter_4_Full_Version_Gratisgolkes.pdf)[content/uploads/2022/11/Download\\_TOP\\_Game\\_Alien\\_Shooter\\_4\\_Full\\_Version\\_Gratisgolkes.pdf](https://rerummea.com/wp-content/uploads/2022/11/Download_TOP_Game_Alien_Shooter_4_Full_Version_Gratisgolkes.pdf) <https://parsiangroup.ca/2022/11/error-loading-library-7z-dll-windows-8-usbl-upd/> <http://mrproject.com.pl/advert/verisoft-access-manager-windows-7-64-bits-16/> <https://v3i81f.n3cdn1.secureserver.net/wp-content/uploads/2022/11/leitat.pdf?time=1669100268> [https://www.giggleserp.com/wp](https://www.giggleserp.com/wp-content/uploads/2022/11/TSS_A380_SOUND_PACK_FOR_FSX_AND_FS2004_Key_Generator.pdf)[content/uploads/2022/11/TSS\\_A380\\_SOUND\\_PACK\\_FOR\\_FSX\\_AND\\_FS2004\\_Key\\_Generator.pdf](https://www.giggleserp.com/wp-content/uploads/2022/11/TSS_A380_SOUND_PACK_FOR_FSX_AND_FS2004_Key_Generator.pdf) <https://imarsorgula.com/wp-content/uploads/2022/11/parsdean.pdf>

<https://gwttechnologies.com/igo-primo-eszter-tts-hu-fixed/>